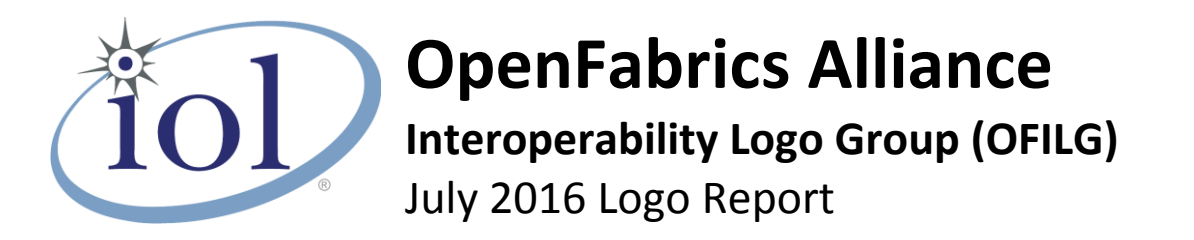

### **UNH-IOL – 21 Madbury Rd., Suite 100 – Durham, NH 03824 – +1-603-862-0090 OpenFabrics Interoperability Logo Group (OFILG) – ofalab@iol.unh.edu**

Bob Dugan Date: July 12, 2016 Chelsio Communications, Inc. The communications of the communications, Inc. The communications of the communications of the communications of the communications of the communications, Inc. The communications of the communi 370 San Aleso Ave. #100 OFED Version: 3.18-2 Sunnyvale, CA 94085 OS Version: Scientific Linux 7.2

Enclosed are the results from OFA Logo testing performed on the following device under test (DUT):

#### *ChelsioT520-CR RNIC*

The test suite referenced in this report is available at the UNH-IOL website. Release 2.05 (2016-06-16) was used.

#### [http://www.iol.unh.edu/ofatestplan](https://www.iol.unh.edu/sites/default/files/test-services/ofa/testsuites/OFA-IWG_Interoperability_Test_Plan-v2.05.pdf)

The following table highlights the Mandatory test results required for the OpenFabrics Interoperability Logo for the DUT per the Test Plan referenced above and the current OpenFabrics Interoperability Logo Program (OFILP).

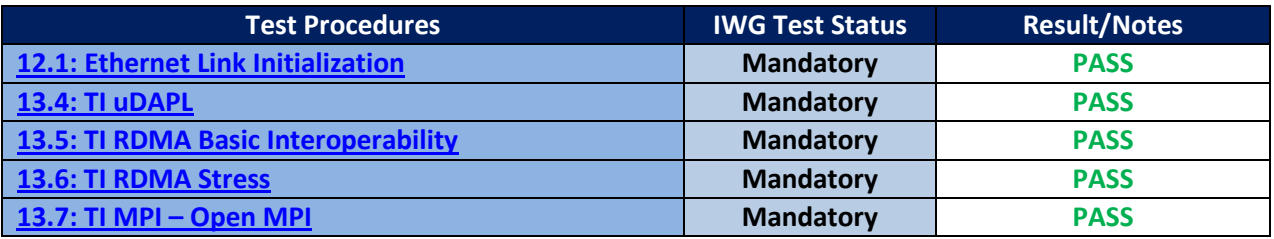

Summary of all results follows on the second page of this report. For specific details regarding issues, please see the corresponding test result.

Stefan Oesterreich and die eine stefan Oesterreich bob Noseworthy [soesterreich@iol.unh.edu](mailto:soesterreich@iol.unh.edu) [ren@iol.unh.edu](mailto:ren@iol.unh.edu)

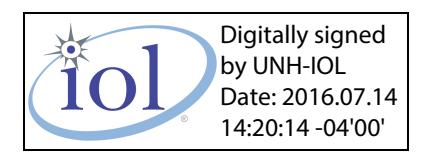

Testing Completed July 12, 2016 **Reviewed & Issued July 14, 2016** Reviewed & Issued July 14, 2016

pt Nasers tr

### *OFA Logo Report – July 2016 DUT: Chelsio T520-CR*

# **Result Summary**

The Following table summarizes all results from the event pertinent to this iWARP device class.

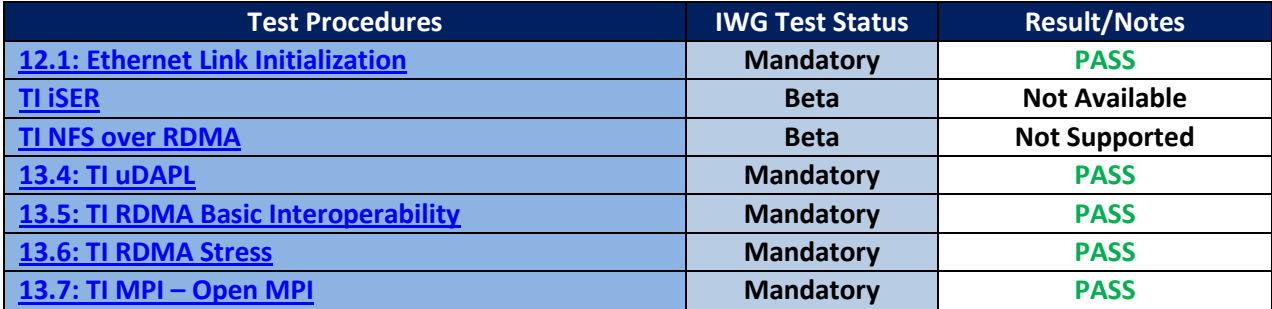

## *Digital Signature Information*

This document was created using an Adobe digital signature. A digital signature helps to ensure the authenticity of the document, but only in this digital format. For information on how to verify this document's integrity proceed to the following site:

## <http://www.iol.unh.edu/certifyDoc/>

If the document status still indicates "Validity of author NOT confirmed", then please contact the UNH-IOL to confirm the document's authenticity. To further validate the certificate integrity, Adobe 6.0 or later should report the following fingerprint information:

> MD5 Fingerprint: 39 96 A4 8C 02 E0 38 DA F7 AB E1 ED BD E9 B5 F0 SHA-1 Fingerprint: 41 EE 65 F4 8A 6A 3A A6 3D AF 63 F4 78 7D 97 7B 48 49 C9 DD

Report Revision History

v1.0 Initial Release

# **Configuration Files**

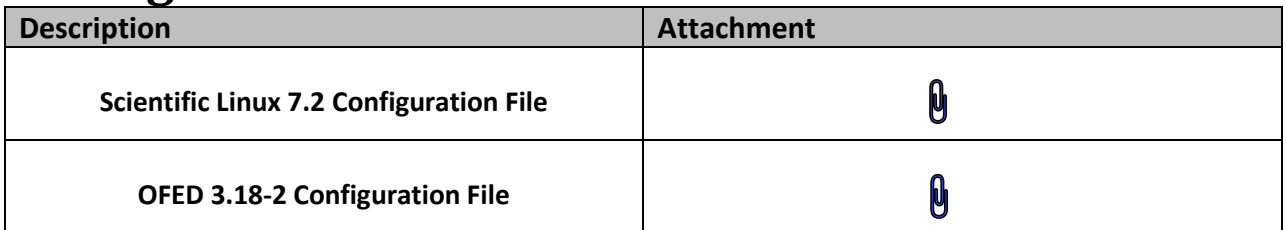

# **Result Key**

The following table contains possible results and their meanings:

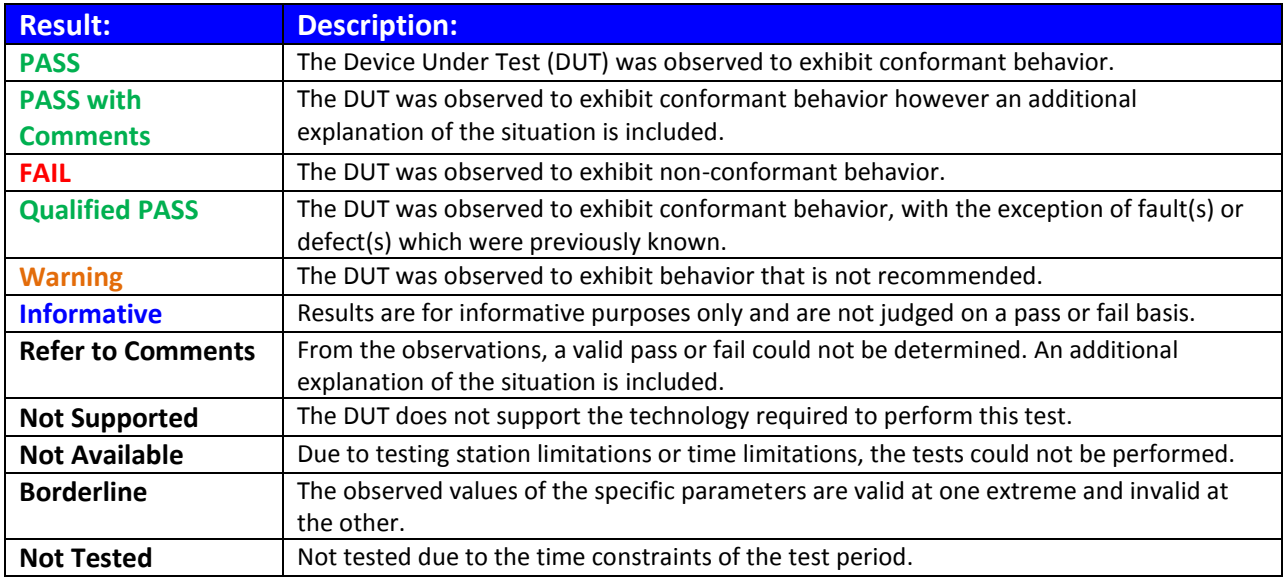

#### *OFA Logo Report – July 2016 DUT: Chelsio T520-CR*

# **DUT and Test Setup Information**

**The iWARP fabric configuration utilized for all testing is shown below.**

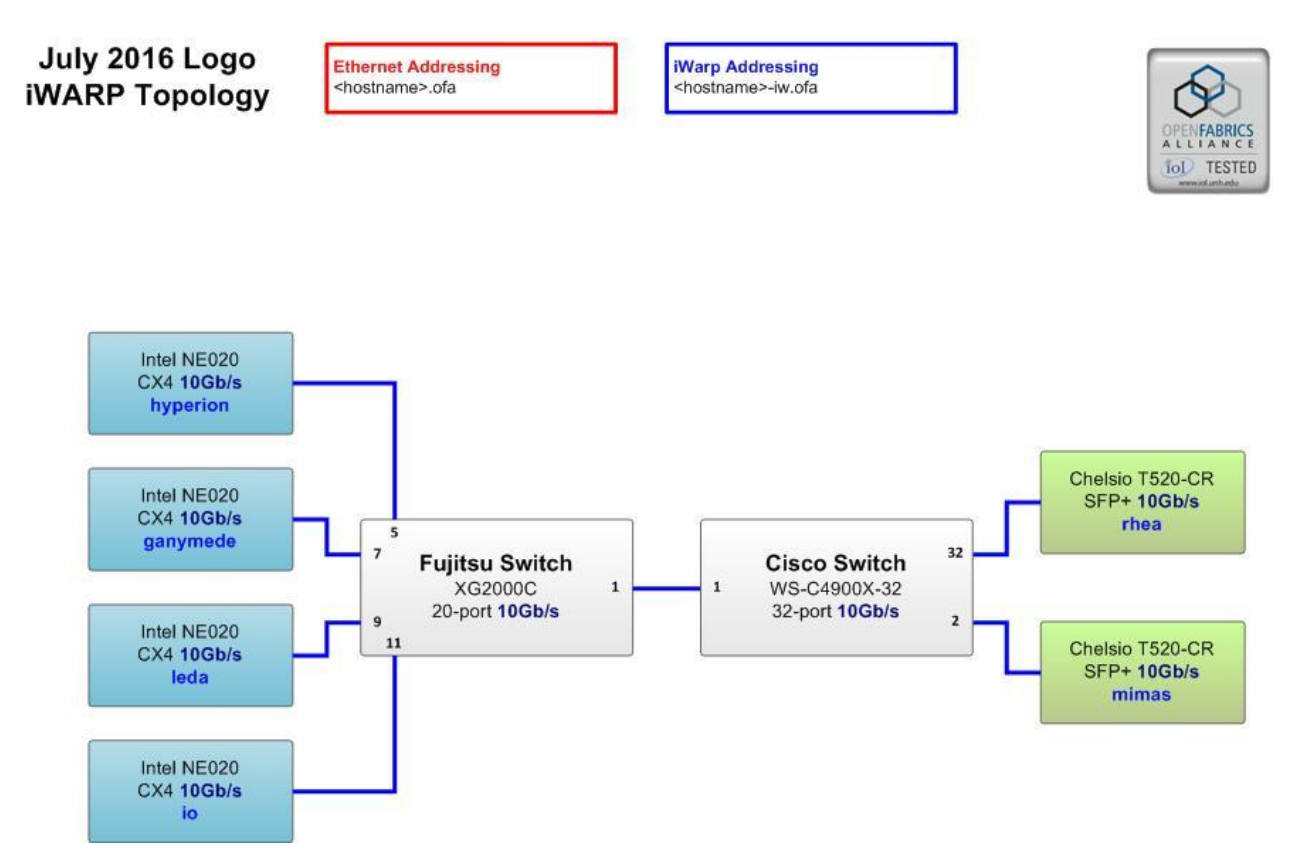

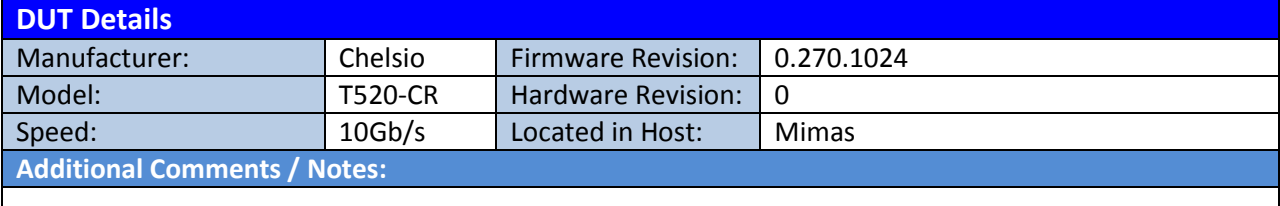

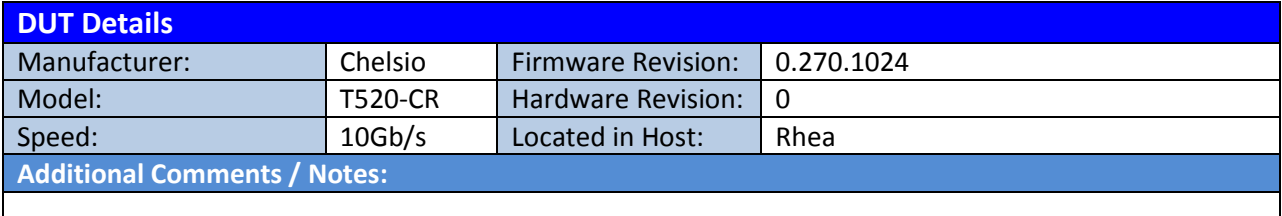

# *OFA Logo Report – July 2016 DUT: Chelsio T520-CR* **Mandatory Tests – IW Device Test Results:**

### **12.1: Ethernet Link Initialization**

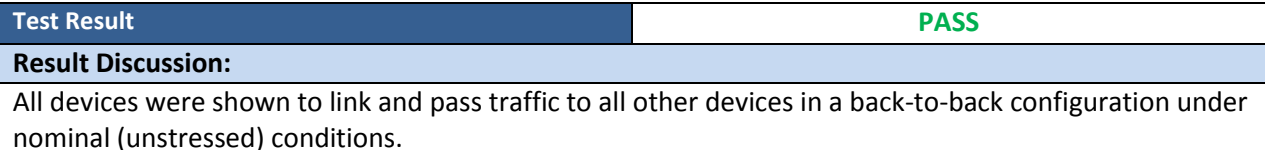

#### **13.4: TI uDAPL**

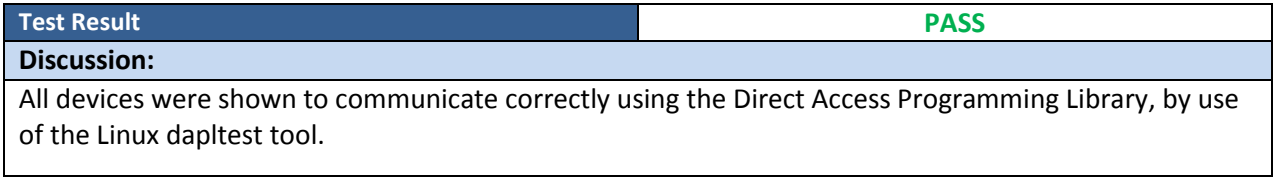

### **13.5: TI RDMA Basic Interoperability**

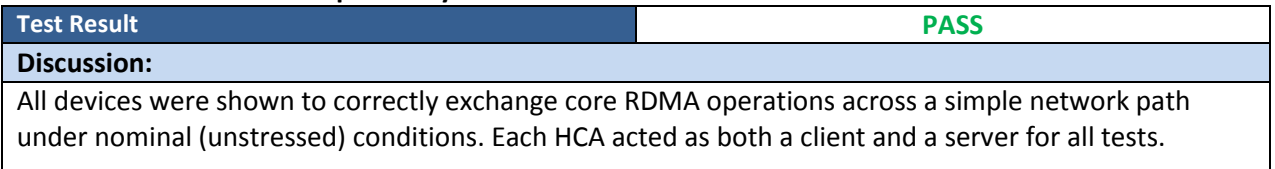

#### **13.6: TI RDMA Stress**

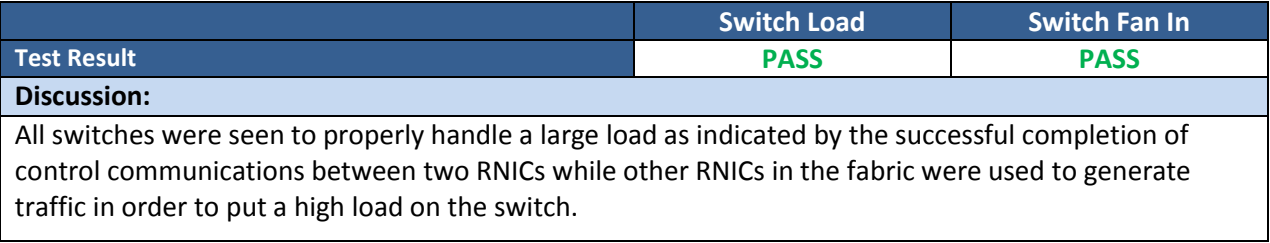

#### **13.7: TI MPI – Open MPI**

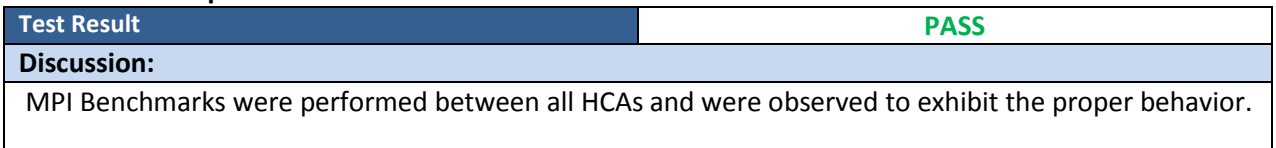